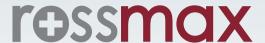

## **DOWNLOAD FOR**

# FREE ROSSMAX HEALTHSTYLE APPLICATION

Real Time Health Data Always With You

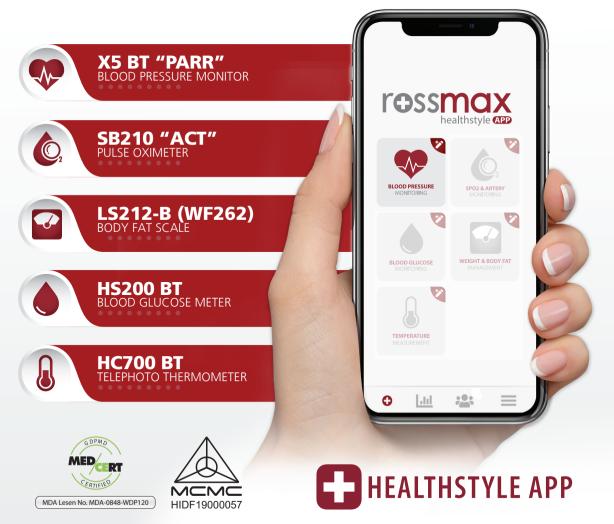

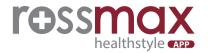

## Steps to Download The Rossmax Healthstyle Application & Blood Pressure Intake Guide

1

Download "Rossmax Healthstyle Apps" in the Google Play Store (Android) / App Store (IOS) into your smartphone.

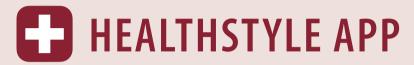

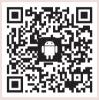

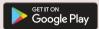

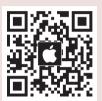

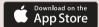

2

First time user sign -in and device pairing method. Enable **Bluetooth** on smartphones / tablets.

Step 1:
Sign in for first time user.

FOSSINGX
healthstyle APP

CREATE AN ACCOUNT

Sign in with your Account
Sign in as a Guest
Sign in with Google
Sign in with Facebook
Sign in with Apple

Step 2:

Click on ≡ "Menu" and select □ "My Device" to pair your device model.

Hi, Lulu

Profile

Settings

Hi Rossmax Products

About

Step 3: Click on the X5 BT model and pair the device.

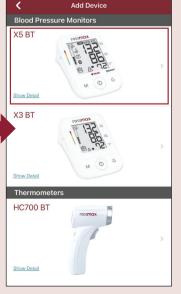

:

hil

0

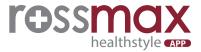

3

#### How to take blood pressure readings automatically with the X5 BT device.

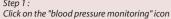

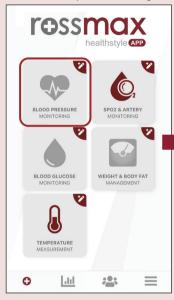

Step 2 : Readings will be taken automatically

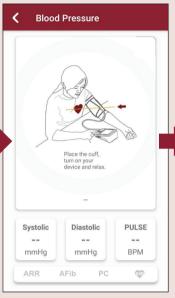

Step 3: The reading record will be displayed after completed the measurement

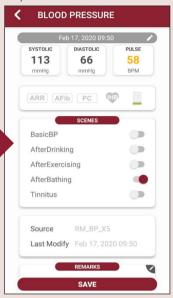

4

#### How to review blood pressure reading records.

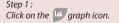

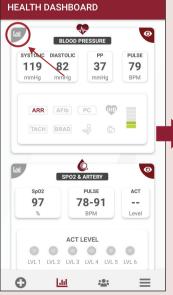

Step 2: Readings are recorded in the graph format. Click on the icon to view all the reading records.

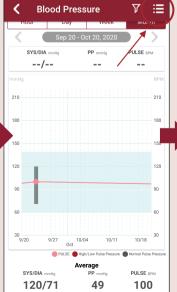

Step 3: All reading records are displayed.

| <b>〈</b> Blood Pre | essure          | 7 ~          |
|--------------------|-----------------|--------------|
| Date Time          | SYS/DIA<br>mmHg | PULSE<br>BPM |
| Apr 16, 2021 13:25 | 119/82          | 79           |
| Sep 23, 2020 10:38 | 120/71          | 100          |
| Sep 09, 2020 15:58 | 126/74          | 92           |
| ug 13, 2020 16:02  | 131/97          | 91 ╒         |
| Jul 28, 2020 15:50 | 131/97          | 91           |
| Jul 03, 2020 15:40 | 127/83          | 92           |
| Jun 11, 2020 16:15 | 127/83          | 100          |
| Apr 15, 2020 21:51 | 107/77          | 66           |
| Mar 10, 2020 14:07 | 128/46          | 91           |
| Mar 10, 2020 13:12 | 128/74          | 92           |
|                    |                 |              |

## **How to Record Blood Pressure Reading Manually**

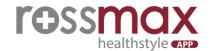

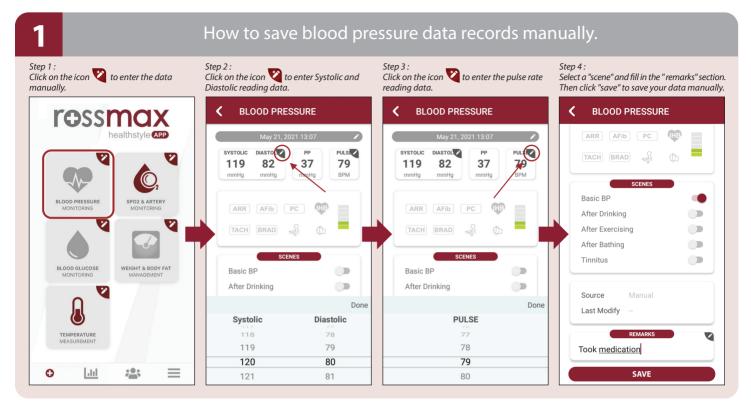

### How to review blood pressure reading records.

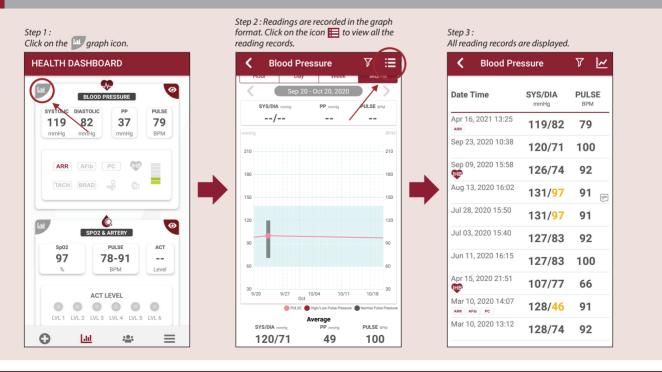